MS Word Project Status Report Template Software Crack License Keygen Free

# Download

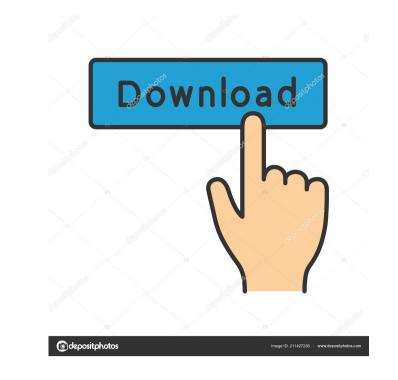

### MS Word Project Status Report Template Software Crack Free Download [Win/Mac] (Final 2022)

MS Word Project Status Report Template Software Crack + Full Product Key Free Download (2022)

Rinzo XML Editor is a Microsoft Office XML Tools add-in for MS Word 2007/2010. The application can generate XML document in several different formats, including custom XML and XHTML. Rinzo XML Editor lets users create XML data documents in MS Word. The documents can be saved as.RXD,.RIN,.RINX, or.RINF formats. The application can generate XML file in several different formats, including custom XML and XHTML. The document creation options include the following: \* Create XML data into MS Word; \* Insert XML data into MS Word; \* Insert XML data into MS Word; \* Insert XML data into MS Word; \* Insert XML data into MS Word as Rich Text; \* Insert XML data into MS Word as Rich Text; \* Insert XML data into MS Word as Rich Text; \* Open, edit, and save.RINF files; \* Open, edit, and save.RINF files; \* Open, edit, and save.RINF files; \* Open, edit, and save.RINF files; \* Open an XML data document as rich text; \* Open an XML data document as rich text; \*

#### MS Word Project Status Report Template Software

In-house Software for Microsoft Word is a simple to use application designed to help you create Office add-ins. The add-ins are generated automatically after the user provides information for the Project Name, Department, Focus Area and Product/Process fields. Users can preview the template before it is saved in MS Outlook format. Description: In-house Software for MS Excel is a simple to use application designed to help you create Pivot Table add-ins. The add-ins are generated automatically after the user provides information for the Project Name, Department, Focus Area and Product/Process fields. Users can preview the template before it is saved in MS Outlook format. Description: In-house Software for MS Excel is a simple to use application designed to help you create Pivot Table add-ins. The add-ins are generated automatically after the user provides information for the Project Name, Department, Focus Area and Product/Process fields. Users can preview the template before it is saved in MS Excel format. Description: In-house Software for MS Office is a simple to use application designed to help you create Pivot Table add-ins. The add-ins are generated automatically after the user provides information for the Project Name, Department, Focus Area and Product/Process fields. Users can preview the template before it is saved in MS Excel format. Description: In-house Software for MS Office is a simple to use application designed to help you create MS Word templates. The templates are generated automatically after the user provides information for the Project Name, Department, Focus Area and Product/Process fields. Users can preview the template before it is saved in MS Excel format. Description: In-house Software for MS Office is a simple to use application designed to help you create MS Word templates. The templates are generated automatically after the user provides information for the Project Name, Department, Focus Area and Product/Process fields. Users can preview the template before it is saved in MS Word fo

#### What's New in the?

WordProjectStatusReport is a simple to use application designed to help you create status report templates. The templates are generated automatically after the user provides information for the Project Name, Department, Focus Area and Product/Process fields. Users can preview the template before it is saved in MS Word format. - Status report template can be shared with other users of the system. - You can generate multi-page status report for XYZ project. You can see, the fields where the user provided the required information for the status Report [{image}]) [Screenshot of Completed Status Report Template Software, Project Status Report Template Software, Project Status Report Template Software Application, Project Status Report Template Software Application, Project Status Report Template Software Application, Project Status Report Template Software Application to each field by clicking on 'Add' button to add a new project. Select 'Word Project Status Report Template, users can click on 'Save as' button to save the project in MS Word format. The final version of the project Status Report Template]({{image}}) ![Screenshot of MS Word format. The final version of the project Status Report Template]({{image}}) ![Screenshot of MS Word format. The final version of the project Status Report Template Software Application, Project Status Report Template Software Application to each field by clicking on 'Add' button to add a new project. Select 'Word Project Status Report Template, users can click on 'Save as' button to save the project in MS Word format. The fields' dop-down list. Select 'Word Foroject Status Report Template, users can click on 'Save as' button to save the project Status Report Template]({{image}}) ![Screenshot of MS Word Format. The fields' dop-down list. Select 'Word Foroject Status Report Template]({{image}}) ![Screenshot of MS Word Format. The fields' dop-down list. Select 'Word Foroject Status Report Template]({{image}}) ![Screenshot of MS Word Format. Select 'Word Foroject Status Rep

## System Requirements For MS Word Project Status Report Template Software:

Minimum Requirements: OS: Windows XP SP2 (Service Pack 2 or newer) Windows XP SP2 (Service Pack 2 or newer) Processor: 2 GHz 2 GHz RAM: 1 GB 1 GB Graphics: OpenGL 2.0 compatible video card OpenGL 2.0 compatible video card OpenGL 2.0 compatible video card Hard Disk: 10 MB 10 MB CD-ROM or DVD Drive Recommended Requirements: OS: Windows Vista (SP1 or newer) Windows Vista (SP1 or newer) Processor: 2 GHz 2 GHz RAM: 1 GB 1 GB Graphics: OpenGL 2.0 compatible video card OpenGL 2.0 compatible video card OpenGL 2.0 compatible video card Bard Disk: 10 MB 10 MB CD-ROM or DVD Drive Recommended Requirements: OS: Windows Vista (SP1 or newer) Windows Vista (SP1 or newer) Processor: 2 GHz 2 GHz RAM: 1 GB 1 GB Graphics: OpenGL 2.0 compatible video card Disk: 10 MB 10 MB CD-ROM or DVD Drive Recommended Requirements: OS: Windows Vista (SP1 or newer) Processor: 2 GHz 2 GHz RAM: 1 GB 1 GB Graphics: OpenGL 2.0 compatible video card Disk: 10 MB 10 MB CD-ROM or DVD Drive Recommended Requirements: OS: Windows Vista (SP1 or newer) Processor: 2 GHz 2 GHz RAM: 1 GB 1 GB Graphics: OpenGL 2.0 compatible video card Disk: 10 MB 10 MB CD-ROM or DVD Drive Recommended Requirements: OS: Windows Vista (SP1 or newer) Processor: 2 GHz 2 GHz RAM: 1 GB 1 GB Graphics: OpenGL 2.0 compatible video card Disk: 10 MB 10 MB CD-ROM or DVD Drive Recommended Requirements: OS: Windows Vista (SP1 or newer) Processor: 2 GHz 2 GHz RAM: 1 GB 1 GB Graphics: 0 Processor: 2 GHz 2 GHz RAM: 1 GB 1 GB Graphics: 0 Processor: 2 GHz 2 GHz RAM: 1 GB 1 GB Graphics: 0 Processor: 2 GHz 2 GHz RAM: 1 GB 1 GB Graphics: 0 Processor: 2 GHz 2 GHz RAM: 1 GB 1 GB Graphics: 0 Processor: 2 GHz 2 GHz RAM: 1 GB 1 GB Graphics: 0 Processor: 2 GHz 2 GHz RAM: 1 GB 1 GB Graphics: 0 Processor: 2 GHz 2 GHz RAM: 1 GB 1 GB Graphics: 0 Processor: 2 GHz 2 GHz RAM: 1 GB 1 GB Graphics: 0 Processor: 2 GHz 2 GHz RAM: 1 GB 1 GB Graphics: 0 Processor: 2 GHz 2 GHz RAM: 1 GB 1 GB Graphics: 0 Processor: 2 GHz 2 GHz RAM: 1 GB 1 GB Graphics: 0 Processor: 2 GHz 2 GHz RAM: 1 GB 1 GB Graphics: 0 Processor: 2 GHz 2 G

https://libres.nomasmentiras.uy/upload/files/2022/06/FCOsSLRltDdLb6ONHXIK\_07\_6d14476d04b9c32b050670c07bbd9e35\_file.pdf http://virksomhedsoplysninger.dk/?p=10771 https://marj2ddoepke.wixsite.com/lecerepsi/post/asado-crack-activation-code-with-keygen-pc-windows-updated https://mondetectiveimmobilier.com/2022/06/07/autoclicker-crack-activation-code-with-keygen-download-april-2022/ https://blessedtimony.com/wp-content/uploads/2022/06/Solid\_FLV\_to\_DVD\_Converter\_and\_Burner.pdf http://mir-ok.ru/win7se-crack-free/ http://www.ndvadvisers.com/babylon-ng-download-2022/ http://www.ventadecoches.com/diagram-designer-1-14-activation-key-final-2022/ https://sanantoniowritersguild.org/arnega-2-3-10-crack/ https://www.hony.nl/actueel/lamina-crack/ https://coolinggears.com/free-video-cutter-crack-for-pc/ https://rednails.store/cdedit-crack-free-for-pc/ https://bnbeasy.it/?p=3475 https://eventaka.com/wp-content/uploads/2022/06/PPT\_To\_ODP\_Converter\_Software.pdf http://saddlebrand.com/?p=3935 https://wakelet.com/wake/rZIFv5dUhzVIh2b2Wk8x2 https://eventgb.com/wp-content/uploads/2022/06/Split\_PDF.pdf https://scamfie.com/wp-content/uploads/2022/06/Madleets Hash Identifier.pdf https://mrcskin.nl/wp-content/uploads/2022/06/tuPoz.pdf http://empoderamientodelospueblosoriginariosac.com/?p=2595